### **pdf Generate by e\$cRi**

### **MODO EXEC USUARIO**

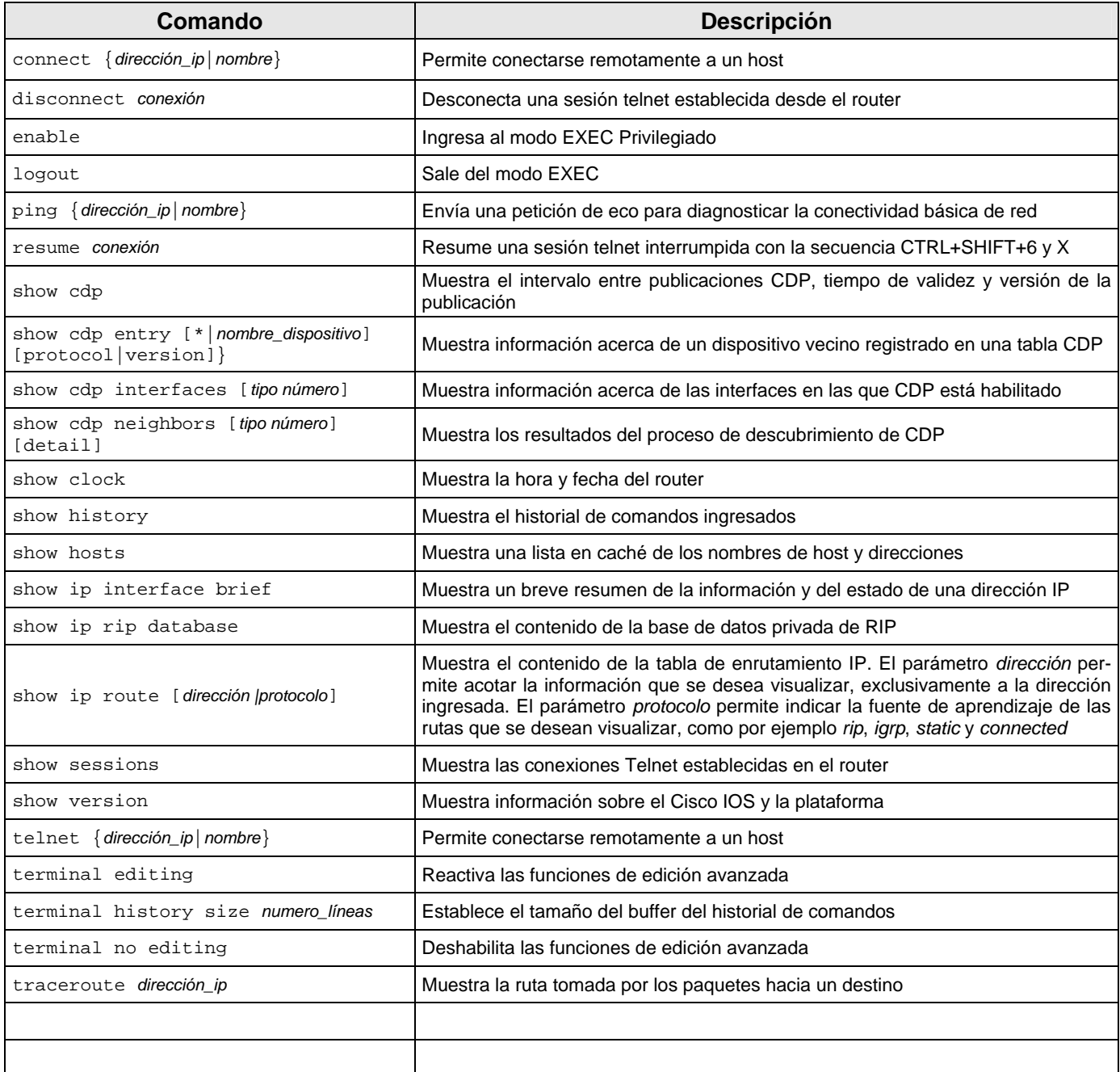

### **M O D O EXE C P RI VI LE GI A D O**

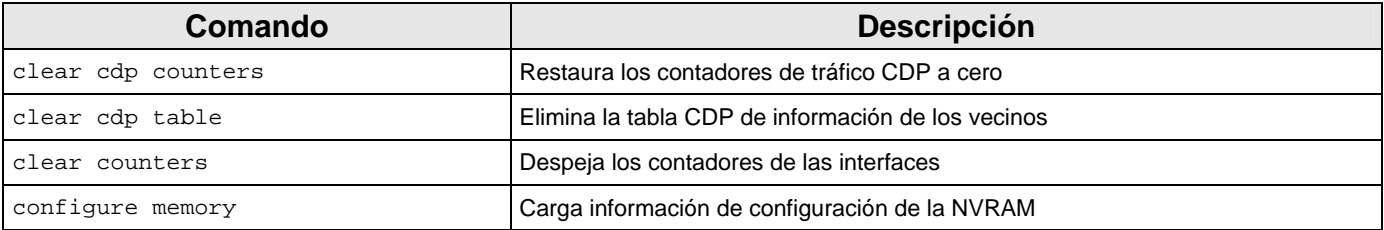

### **pdf Generate by e\$cRi**

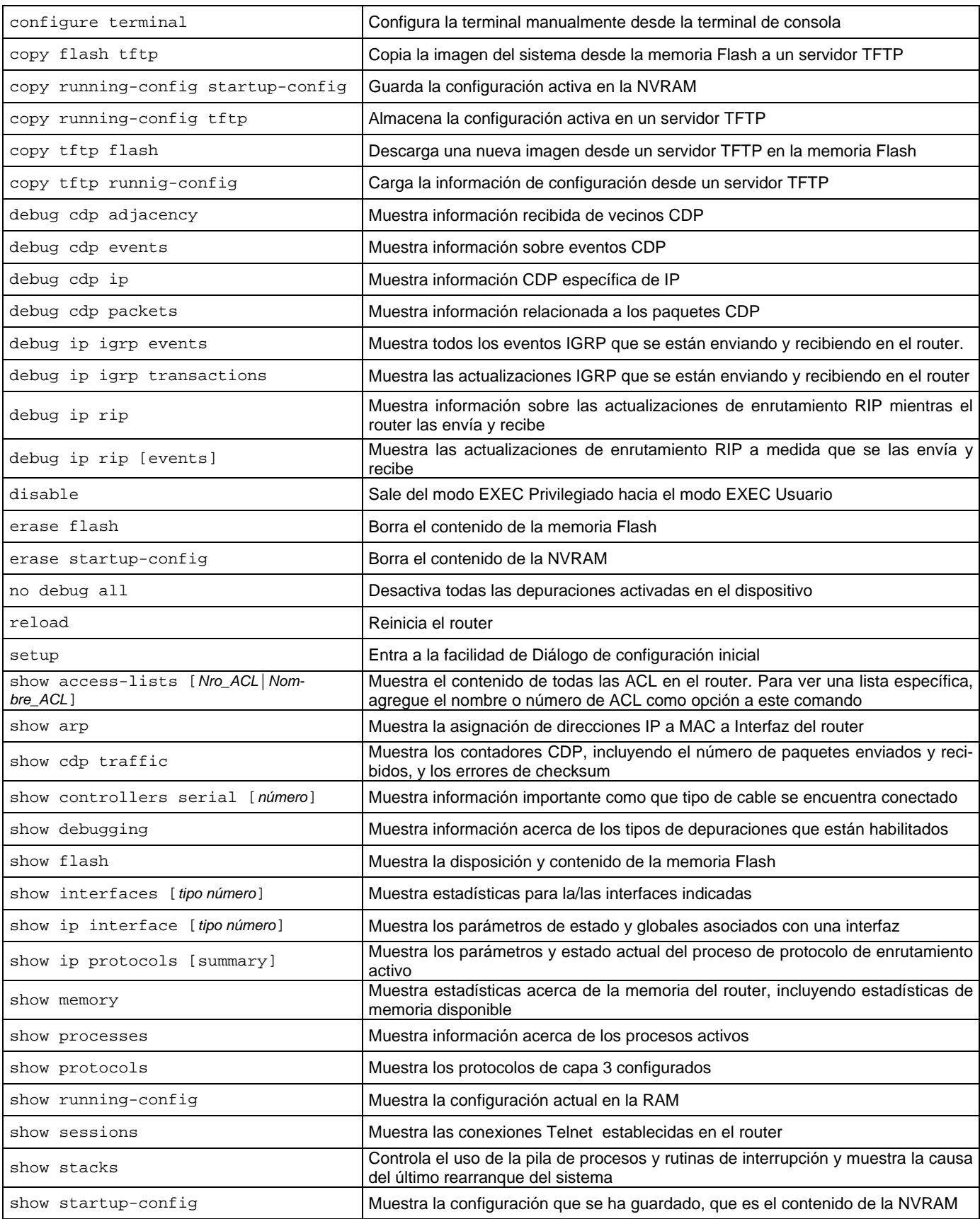

### **pdf Generate by e\$cRi**

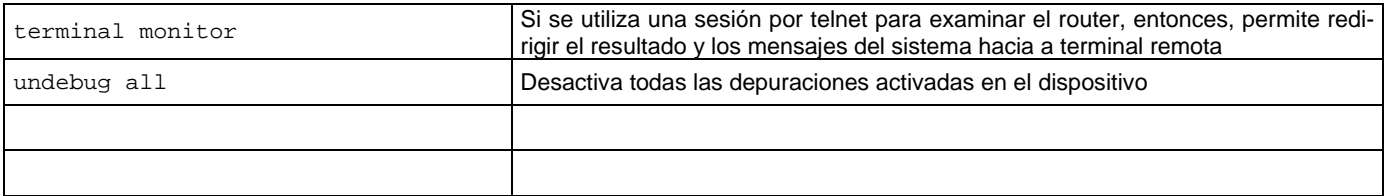

## **M O D O D E C O N FI G U R A CI Ó N G L O B A L**

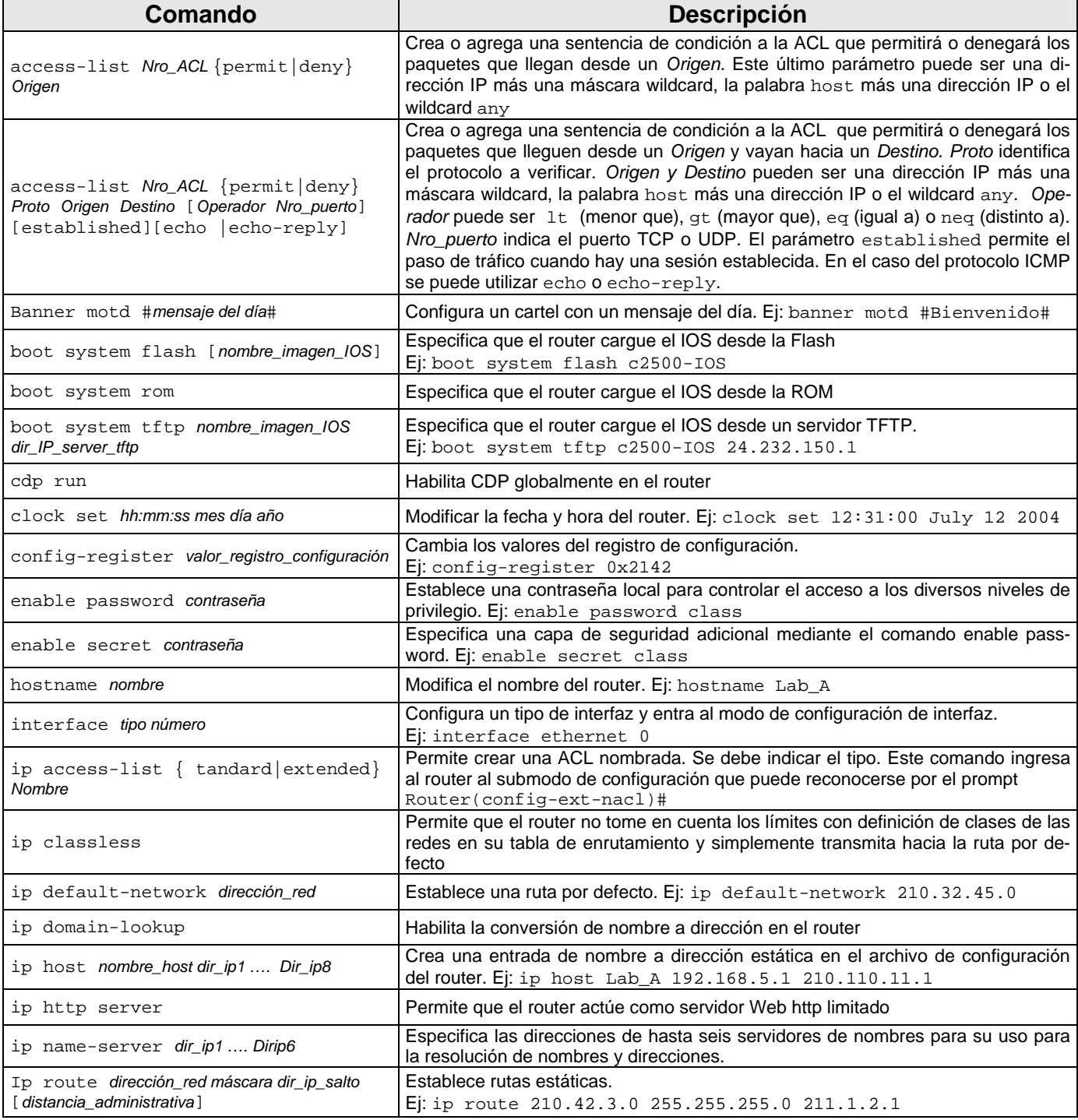

#### **pdf Generate by e\$cRi**

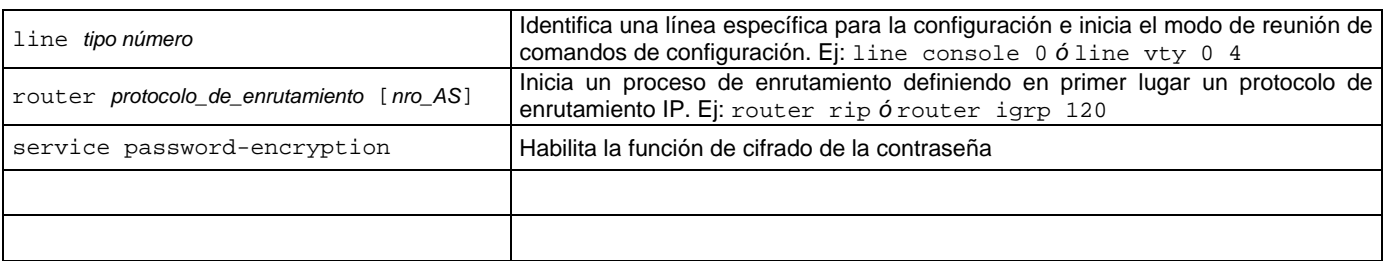

### SUBMODO DE CONFIGURACIÓN DE INTERFAZ

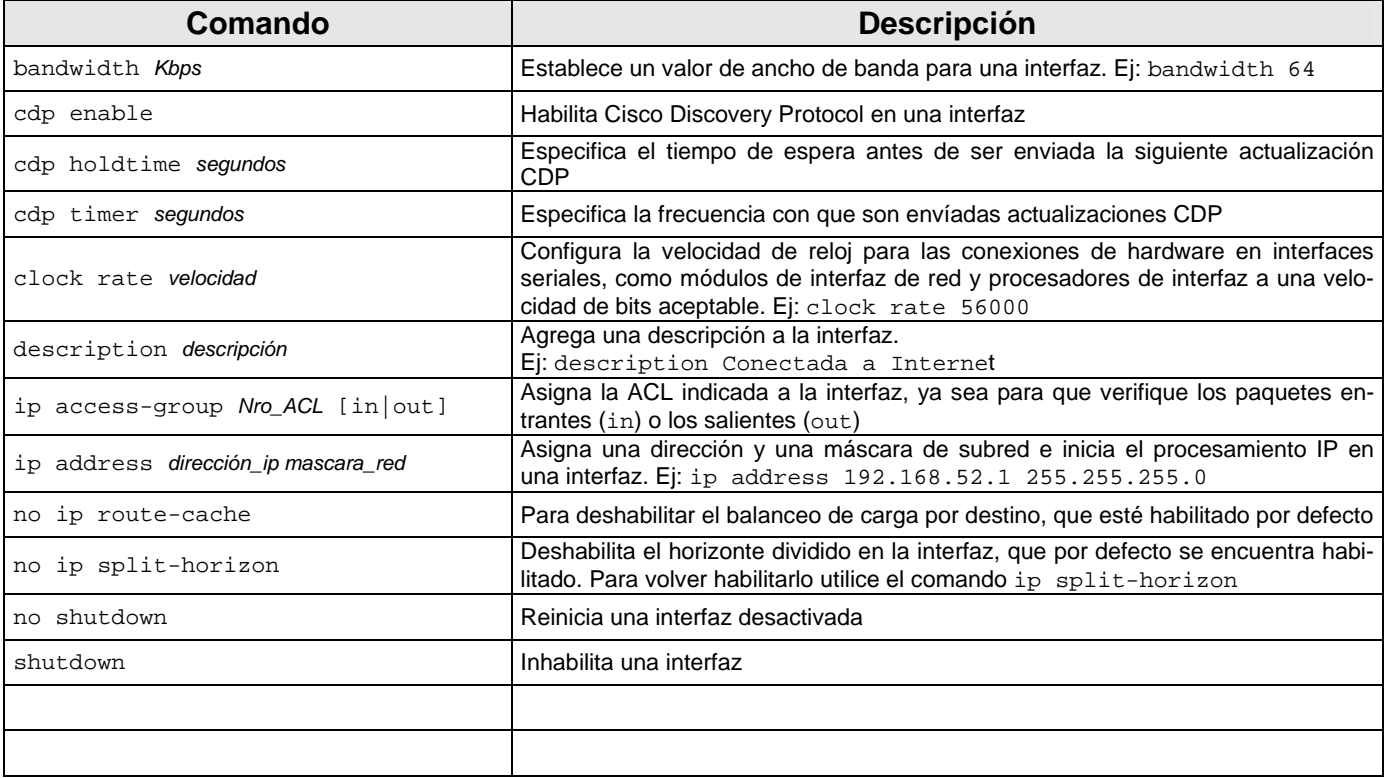

### SUBMODO DE CONFIGURACIÓN DE LINEA

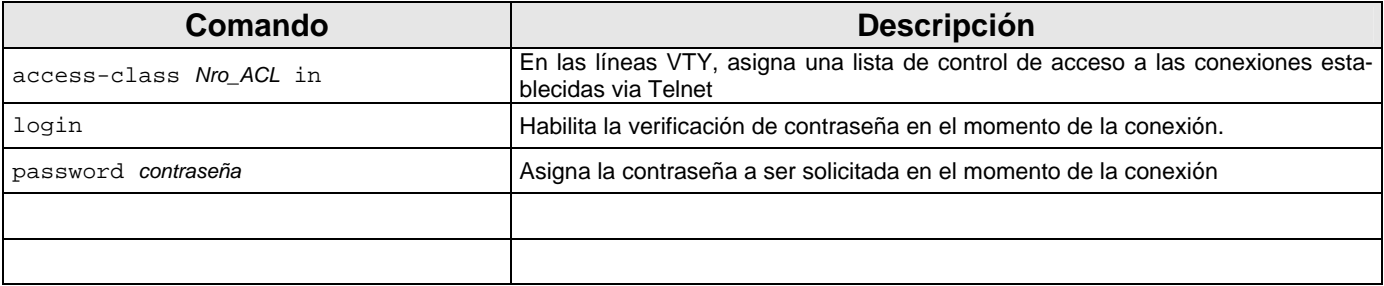

### SUBMODO DE CONFIGURACIÓN DEL PROTOCOLO DE ENRUTAMIENTO

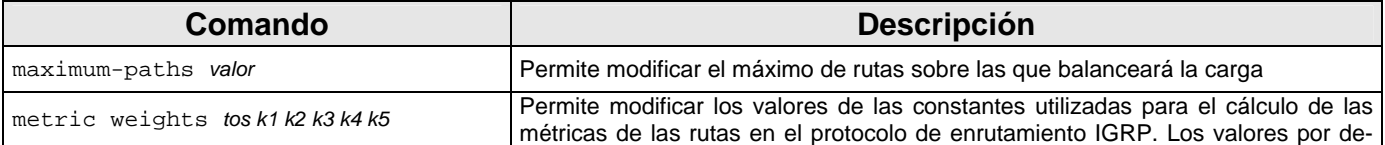

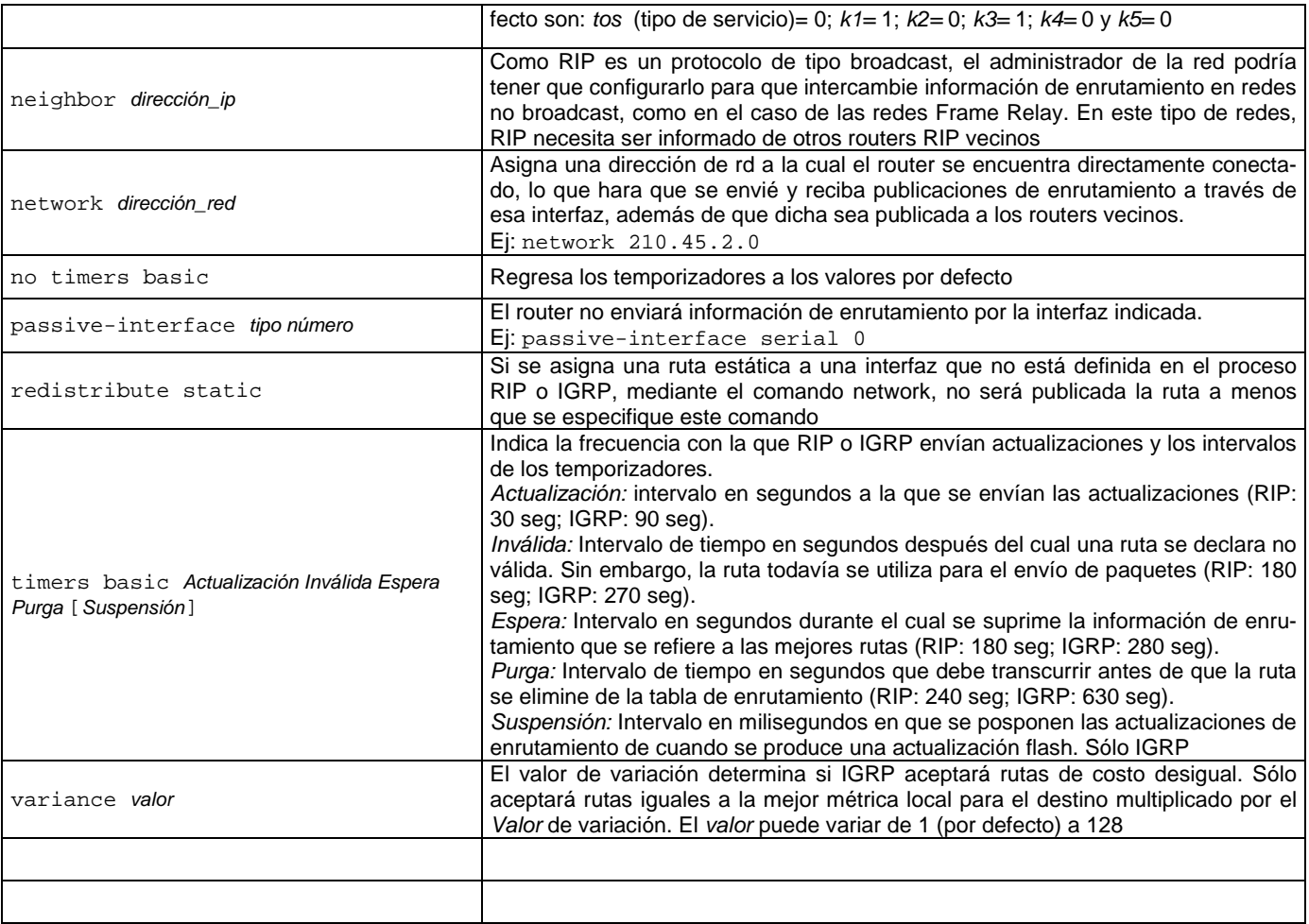

## **C O M A N D O S D E E DI CI Ó N y O T R O S**

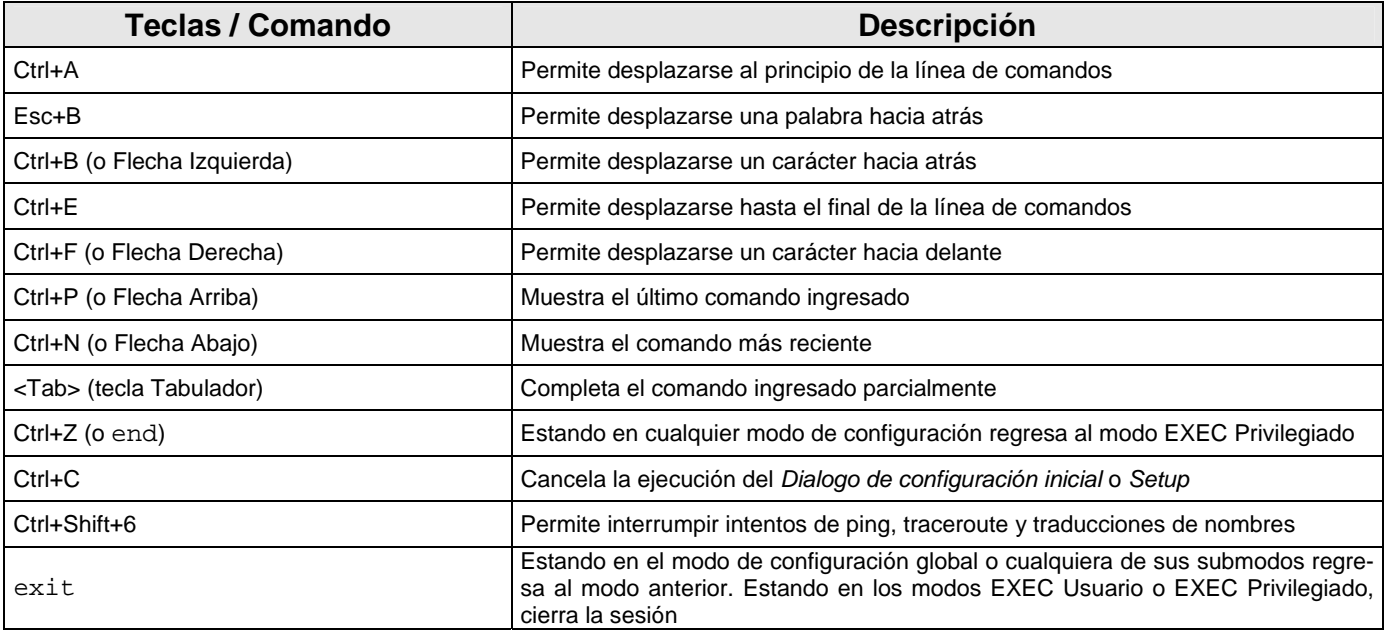